## Beata Bednarska<sup>1</sup> Politechnika Warszawska

## Wspomaganie komputerowe projektowania elementów systemu logistycznego

Zakończyła się III edycja konkursu Logistyczna Praca Roku, organizowanego przez firmę Schenker pod patronatem "Logistyki". Regulamin konkursu umożliwił mi zaprezentowanie fragmentów Logistycznej Pracy Roku 2005, pt.: "Wspomaganie komputerowe projektowania elementów systemu logistycznego". Praca ta, napisana pod kierownictwem prof. dr.hab. Tomasza Ambroziaka, składa się z tradycyjnego projektu elementów systemu logistycznego (centrali, biura oraz magazynu) i technologii informatycznej – napisanego programu EXA, który może być narzędziem usprawniającym pracę logistykom przy wymiarowaniu systemów logistycznych już istniejących, jak i dopiero projektowanych. Wspomniany wyżej system logistyczny dotyczy firmy, która zajmuje się dystrybucją i transportem ładunków. Firma zaopatrywana jest przez dowolną liczbę dostawców DS, a do jej obszarów funkcjonalnych należy: • centrala CT

- baza magazynowa (biuro BR + magazyn MR)/ bazy magazynowe:  $BR_1+MR_1,..., BR_n+MR_n$
- punkt sprzedaży detalicznej SD/ sieć sprzedaży detalicznej w regionach:  $SD_{11},..., SD_{hg}$

W czasach szerokiego stosowania technik komputerowych coraz powszechniejsze jest wykorzystanie informatycznego wspomagania w dziedzinie wiedzy, jaką jest logistyka. Niemniej "informatyka w logistyce" nadal jest tematem interesującym, dlatego też w artykule chciałabym skupić się na napisanym programie i praktycznych aspektach jego zastosowania. Poszukiwanie najlepszych, z punktu widzenia przedsiębiorstw, rozwiązań wiąże się z wykonaniem całej masy kalkulacji połączonych ze skomplikowanymi rachunkami. Program EXA ma za zadanie ułatwić tę pracę, wykonując bezbłędnie żmudne obliczenia, których celem jest poszukiwanie usprawnień w łańcuchu dostaw, pozwalających obniżyć koszty przy zachowaniu jakości usług. Jest to istotne zwłaszcza w obliczu niezaplanowanych zmian w systemach logistycznych, na które należy szybko reagować, ustalając najlepszą strategię działania. Zmiana liczby dostawców, bądź odbiorców czy struktury dostaw i wysyłek nie powinny wpływać na jakość usług, pomimo iż zapewne odbije się to na wielkości powierzchni magazynowych, ilości doków przeładunkowych, liczbie środków transportu wewnętrznego i zewnętrznego oraz pracowników.

Program EXA umożliwia dokonanie symulacji, dzięki której łatwiejszy staje się wybór kierunku rozwoju i modernizacji firmy. Uzyskane za pomocą programu wyniki powinny

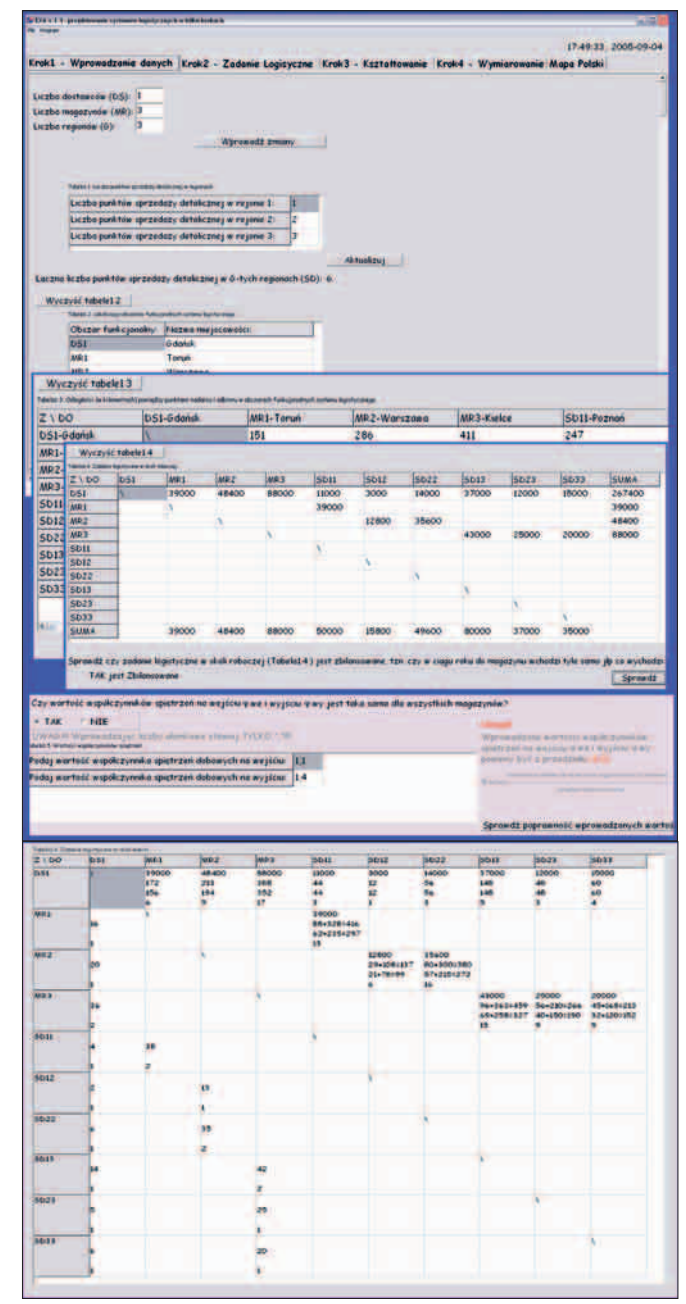

Rys 1. Zadanie logistyczne w wersji ilościowej (zakładka "Krok2-Zadanie logistyczne").

\* Zadanie logistyczne w skali makro wyznaczone zostało dla zadeklarowanych w "Krok1-Wprowadzanie danych" danych wejściowych np. struktury systemu logistycznego- przyjęto: 1 dostawce (DS1), 3 bazy magazynowe (MR1, MR2, MR3), jeden punkt sprzedaży detalicznej w pierwszym regionie (SD11), dwa w drugim (SD12, SD22) i trzy w trzecim (SD13, SD23, SD33).

 $^{\rm 1}$  Za swoją pracę pt. "Wspomaganie komputerowe projektowania elementów systemu logistycznego" Autorka zdobyła pierwszą nagrodę III edycji ogólnopolskiego konkursu Logistyczna Praca Roku, organizowanego przez firmę Schenker, któremu od początku patronuje "Logistyka". Artykuł omawia w syntetyczny sposób zagadnienia przedstawione w nagrodzonej pracy *(przyp. red.)*.

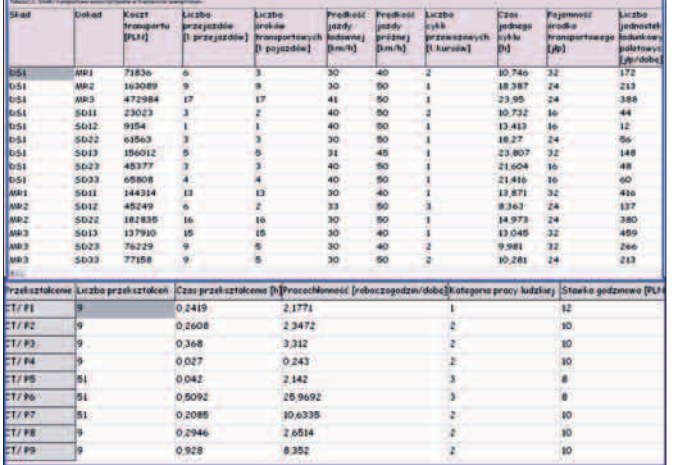

Rys 2. Środki transportowe wykorzystywane w transporcie zewnętrznym (zakładka "Krok2- Zadanie logistyczne")\*.

\* Tabela wyznaczona została dla zadeklarowanych w "Krok1-Wprowadzanie danych" danych wejściowych np. struktury systemu logistycznego- przyjęto: 1 dostawce (DS1), 3 bazy magazynowe (MR1, MR2, MR3), jeden punkt sprzedaży detalicznej w pierwszym regionie (SD11), dwa w drugim (SD12, SD22) i trzy w trzecim (SD13, SD23, SD33).

zapewnić taką liczbę środków technicznych, organizacyjnych i zasobów ludzkich, która gwarantuje efektywną realizację podstawowych funkcji firmy (produkcji, transportu, dystrybucji lub handlu) pomiędzy dostawcą/dostawcami, a magazynem/magazynami, magazynem/magazynami a punktem/punktami sprzedaży detalicznej, czy bezpośrednio pomiędzy dostawcą/dostawcami, a punktem/punktami sprzedaży detalicznej, przy jak najmniejszych kosztach. Punkty nadania i odbioru ładunków tworzą relacje transportowe. Relacje te można podzielić na 3 rodzaje:

- relacja  $DS_k \rightarrow MR_g$ , pomiędzy k-tym dostawcą DSk, a g-tym magazynem MRg
- relacja MR<sub>g</sub>  $\rightarrow$  SD<sub>hg</sub>, pomiędzy g-tym magazynem MR<sub>g</sub>, a h-tym punktem sprzedaży detalicznej w g-tym regionie SDhg
- relacja  $DS_k \rightarrow SD_{hg}$ , pomiędzy k-tym dostawcą DSk, a h-tym punktem sprzedaży detalicznej w g-tym regionie SD<sub>hg</sub>.

Program dla wszystkich relacji wyznacza, na podstawie wprowadzonych danych wejściowych, liczbę jednostek ładunkowych paletowych jednorodnych i skompletowanych – powstałych w trakcie procesu kompletacji/komisjonowania, liczbę środków transportu zewnętrznego i koszt tego transportu. Na tej podstawie wyznaczyć można jakże ważny z punktu widzenia firmy koszt przewozu jednostki ładunkowej paletowej przez wymiarowany system logistyczny.

Program umożliwia dynamiczne wprowadzanie danych technologicznych, organizacyjnych i kosztowych, co pozwala na zmianę wszystkich opisujących system logistyczny danych oraz weryfikację racjonalnych rozwiązań projektowych. Program podzielono zakładkami na cztery kroki proiektowe oraz zakładke "Mapa Polski". Chcac otrzymać ostateczne wyniki należy przechodzić przez kolejne kroki.

Pierwszy z nich nazwany został: "Krok 1 – Wprowadza**nie danych**". Należy w nim zadeklarować:

- strukturę systemu logistycznego (*liczbę baz magazynowych – MR+BR, liczbę punktów sprzedaży detalicznej – SD, liczbę dostawców – DS*)
- lokalizację obszarów funkcjonalnych i dostawcy/dostawców
- odległości pomiędzy obszarami funkcjonalnymi i dostawcą/dostawcami
- roczne przepływy jednostek ładunkowych paletowych jednorodnych
- współczynnik spiętrzeń na wyjściu i wejściu do magazynu/magazynów
- stopień komisjonowania
- stopień wypełnienia jednostki ładunkowej paletowej skompletowanej
- liczbę dni roboczych w obszarach funkcjonalnych
- wielkość jednostki ładunkowej paletowej zwrotnej
- liczbę zmian pracy w obszarach funkcjonalnych
- współczynnik gotowości technicznej
- liczbę godzin pracy
- wskaźnik kosztów zakładowych
- współczynnik wykorzystania czasu pracy
- współczynnik zmiany obszaru pracy
- środki transportowe opisujące poszczególne obszary funkcjonalne
- dane techniczne, kosztowe i organizacyjne każdego używanego środka transportu.

"Krok 2 – Zadanie logistyczne" nie wymaga wprowadzania jakichkolwiek danych. Główną część tego kroku stanowi zadanie logistyczne w skali makro – przedstawione w postaci tabeli. W każdej komórce tabeli pierwsza linijka oznacza roczny przepływ jednostek ładunkowych paletowych jednorodnych, druga – dobowy przepływ jednostek

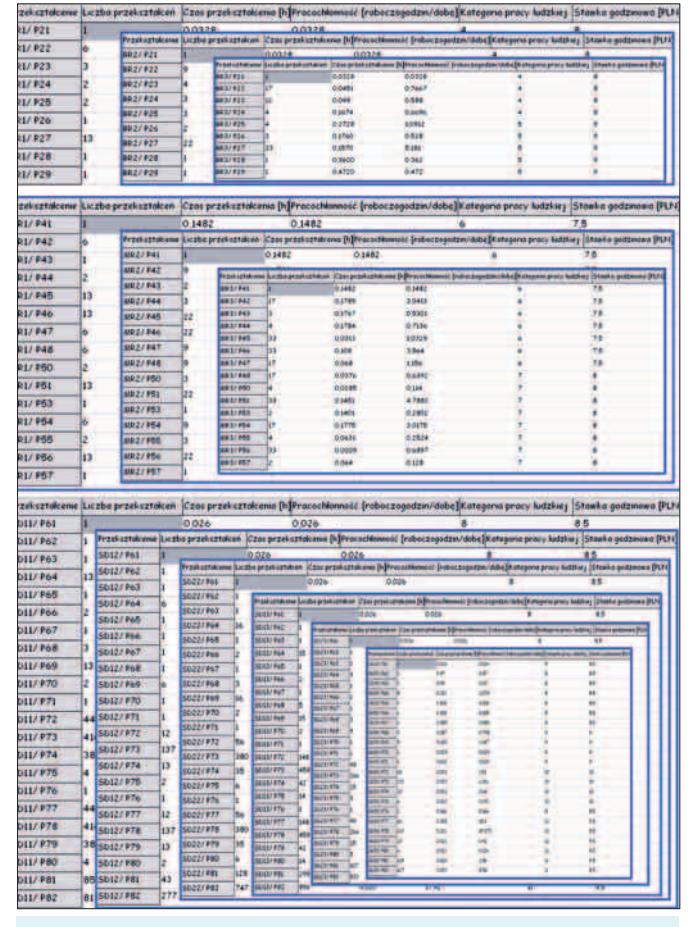

Rys.3. Kształtowanie systemu (zakładka "Krok3- Kształtowanie")wyznaczenie wartości pracochłonności j-tej kategorii pracy w obszarach: centrali, biurowych, magazynowych i punktach sprzedaży detalicznej.

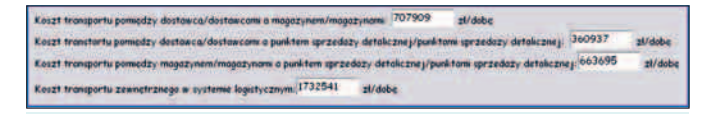

Rys. 4. Zestawienie kosztów transportu zewnętrznego (zakładka "Krok4-Wymiarowanie").

ładunkowych paletowych jednorodnych i/lub skompletowanych w dobie szczytowej, trzecia – dobowy przepływ jednostek ładunkowych paletowych jednorodnych i/lub skompletowanych w dobie średniej, czwarta – ilość przejazdów środków transportowych w dobie szczytowej. W "Kroku 2 – Zadanie logistyczne" przedstawione są jeszcze dwie tabele: tabela szczegółowo charakteryzująca środki transportowe wykorzystywane w transporcie zewnętrznym oraz tabela, w której obliczono, ile ze środków transportowych wykorzystywanych do transportu pomiędzy obszarami funckjonalnymi będzie wykorzystywane do przewozu jednostek ładunkowych paletowych zwrotnych.

W "**Kroku 3 – Kształtowanie**" należy wprowadzić: liczbę przekształceń (wyznacza się ją na podstawie informacji wchodzących, tworzonych, przekształcanych i wychodzących w danym obszarze), elementarne czynności wchodzące w skład poszczególnych przekształceń, czas ich trwania zgodny z normami. W zakładce tej należy również przypisać kategorie pracy poszczególnym przekształceniom i ustalić koszt robocizny pracowników poszczególnych kategorii pracy. Po ustaleniu wszystkich wartości w dynamicznie utworzonych w "Kroku 3 – Kształtowanie" tabelach, można sprawdzić wyniki pracy przechodząc do zakładki "**Krok 4 – Wymiarowanie**". Widać na niej wyznaczone dobowe koszty transportu zewnętrznego pomiędzy dostawcą/dostawcami, a magazynem/magazynami; pomiędzy dostawcą/dostawcami, a punktem/punktami sprzedaży detalicznej; pomiędzy magazynem/magazynami, a punktem/punktami sprzedaży detalicznej oraz łączny koszt transportu zewnętrznego pomiędzy wszystkimi obszarami funkcjonalnymi w ciągu doby. Dla każdego obszaru funkcjonalnego wyznaczone są roczne koszty operacyjne pracy ludzkiej oraz liczba pracowników poszczególnych kategorii pracy wraz z rezerwą.

Opisane wyżej własności działania programu EXA, umożliwiają kontrolę zarządzania i organizacji pracy ludzkiej w systemie. W oparciu o koszty i obciążenie pracą poszczególnych stanowisk, EXA pomaga wyznaczyć racjonalną liczbę kategorii pracy ludzkiej i zatrudnionych pracowników w poszczególnych obszarach funkcjonalnych systemu logistycznego. Zachowując stałą wielkość przepływów w ciągu roku, możliwe staje się dowolne powiązanie poszczególnych kategorii pracy (które generują koszt pracy na danym stanowisku) z przekształceniami (elementarnymi czynnościami wykonywanymi przez pracowników). W przypadku uzyskania zbyt dużych kosztów pracy, które są nieodzownie związane ze zbyt dużą liczbą zatrudnionych pracowników i zbyt dużą rezerwą, (która świadczy o ich obciążeniu pracą), można np. zmniejszyć godzinowe stawki pracowników, wprowadzić praktykantów i stażystów, zlikwidować mało obciążoną kategorię pracy lub zmienić jej zakres obowiązków. Można też pokusić się o dokonanie bardziej radykalnych zmian w systemie, np. wydłużając/skracając czas pracy lub zwiększając/ zmniejszając ilości zmian pracy.

Program EXA pozwala również na wyznaczenie racjonalnych środków transportu zewnętrznego. Dla wprowadzonych natężeń przepływu jednostek ładunkowych paletowych w ciągu roku, współczynników spiętrzeń na wejściu i wyjściu z magazynu/magazynów, stopnia komisjonowania i stopnia wypełnienia palety oraz zadeklarowanych środków transportu zewnętrznego, wyliczane jest natężenie przepływu pomiędzy poszczególnymi obszarami funkcjonalnymi w dobie szczytowej (przy maksymalnym obciążeniu łańcucha dostaw) i dobie średniej. Na tej podstawie wyznaczana jest liczba środków transportowych, liczba przejazdów i koszt transportu zewnętrznego. Program pozwala na sprawdzenie, jak system logistyczny poradzi sobie w przypadku spiętrzeń i z jakim obciążeniem pracą będzie sprawnie działał. Uzyskując niezadowalające efekty można dowolnie zmieniać rodzaje środków transportowych pomiędzy poszczególnymi obszarami funkcjonalnymi lub, w przypadkach stwierdzenia definitywnego braku opłacalności (po analizie kosztów transportu zewnętrznego pomiędzy poszczególnymi obszarami funkcjonalnymi), podjąć decyzję o przekazaniu gestii transportowej i rezygnacji z obsługi transportowej konkretnych obszarów funkcjonalnych, np. pomiędzy dostawcą/dostawcami, a magazynem/magazynami lub pomiędzy dostawcą/dostawcami, a punktem/punktami sprzedaży detalicznej lub pomiędzy magazynem/magazynami, a punktem/punktami sprzedaży detalicznej. Innym rozwiązaniem, po analizie kosztów transportu zewnętrznego, może być decyzja o zmianie lokalizacji obszaru/obszarów funkcjonalnych. EXA umożliwia bowiem ustalenie dogodnych, opłacalnych z punktu widzenia kosztów związanych z transportem, lokalizacji obszarów funkcjonalnych.

Podsumowując, program EXA pozwala na:

- 1. **formułowanie** zadania logistycznego, polegające na obliczaniu dobowego przepływu jednostek ładunkowych paletowych jednorodnych i/lub skompletowanych w dobie średniej i dobie szczytowej, ilości jednostek ładunkowych paletowych zwrotnych, ilości przejazdów, ilości pojazdów wykorzystywanych do obsługi zadeklarowanych obszarów funkcjonalnych,
- 2. **kształtowanie** systemu logistycznego poprzez przypisanie kategoriom pracy ludzkiej elementarnych czynności i godzinowych stawek,
- 3. **wymiarowanie** systemu logistycznego, sprowadzające się do obliczenia kosztów transportu zewnętrznego, rocznych kosztów operacyjnych pracy ludzkiej w zakresie przepływu strumieni informacji w obszarach funkcjonalnych, liczby pracowników poszczególnych kategorii pracy, łącznie z rezerwą wynikającą z obciążenia pracą danego stanowiska.

Na zakończenie dziękuję za przyznane wyróżnienie w konkursie Logistyczna Praca Roku, zorganizowanym przez firmę Schenker pod patronatem "Logistyki". Chciałabym również podziękować pracownikom Wydziału Transportu Politechniki Warszawskiej.